**AutoCAD Crack Con llave Descarga gratis [32|64bit]**

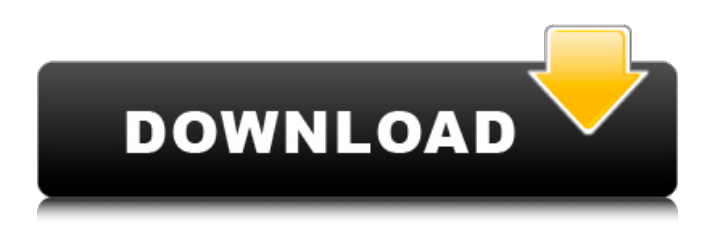

### **AutoCAD (finales de 2022)**

AutoCAD utiliza gráficos 2D para entrada y salida y gráficos 3D para modelado. Los gráficos 2D están diseñados para la fabricación. Los gráficos 3D están diseñados para el diseño arquitectónico, mecánico y eléctrico. Los gráficos 2D de AutoCAD permiten que un usuario trabaje en dibujos que otros pueden ver. Los gráficos 3D permiten que un usuario trabaje en dibujos que otros pueden ver y "recorrer" a medida que se construyen. Los gráficos 3D de AutoCAD se utilizan principalmente en la industria del diseño arquitectónico y mecánico. Los gráficos 2D de AutoCAD se ejecutan a la misma velocidad y resolución que los gráficos 3D de AutoCAD, pero los gráficos 2D de AutoCAD son compatibles con la mayoría de las técnicas de gráficos 3D de AutoCAD. En enero de 2010, Autodesk anunció el lanzamiento de AutoCAD LT, una versión de descarga gratuita de la aplicación AutoCAD que se puede usar para crear dibujos en 2D y modelos en 3D. En julio de 2010 se lanzó una actualización de la versión gratuita, AutoCAD LT 2010. AutoCAD LT 2010 ofrece muchas más funciones que la versión anterior, además de compatibilidad con el sistema operativo Windows 7. AutoCAD LT está disponible en cualquier sistema operativo Windows que pueda ejecutar AutoCAD y es compatible con el mismo complemento de AutoCAD que se utiliza para comunicarse con la base de datos de AutoCAD. AutoCAD es uno de los tres principales productos CAD de Autodesk. Los otros son 3ds Max e Inventor. Cada uno de estos productos tiene una funcionalidad similar a la del AutoCAD original, aunque el mercado de destino principal varía. Mostrar contenido] Notas de Diseño AutoCAD es una aplicación de diseño comercial, con énfasis en la creación de dibujos 2D y modelos 3D. Esto se debe a los costos relativamente altos de CAD 3D, así como a la complejidad de tener varias partes creando y editando el mismo modelo 3D. El diseño 3D es necesario en algunas industrias, como la arquitectura, pero en la mayoría de las situaciones, los dibujos 2D son suficientes. AutoCAD fue la primera versión de AutoCAD que incluyó capacidades 3D, y esas capacidades aún se mantienen en la actualidad.En 2010, Autodesk introdujo un cambio significativo en su filosofía de diseño general, comenzando con el lanzamiento de AutoCAD LT. AutoCAD LT es una herramienta más flexible y económica para crear y modificar dibujos en 2D. AutoCAD LT no está diseñado para crear o modificar modelos 3D, pero es una gran herramienta para crear dibujos 2D que luego se pueden usar

# **AutoCAD Crack + Licencia Keygen [2022]**

Un usuario puede usar un navegador web para ejecutar comandos, que están disponibles en el menú Aplicación. Se pueden invocar con el teclado, señalando el ícono de AutoCAD en el escritorio de la computadora o a través de un navegador web. (Ver captura de pantalla). Durante el desarrollo del programa AutoCAD, se introdujo por primera vez el marco .NET. Con el lanzamiento de AutoCAD 2007, la interfaz de usuario se mejoró y se integró con el marco .NET. autocad en excel AutoCAD también está integrado con Excel. Un usuario puede usar AutoCAD en lugar de Excel para importar y exportar dibujos y archivos de texto. Otras características CADweb es una versión web de AutoCAD basada en Internet Explorer 5.0. AutoCAD Architecture es un dispositivo móvil basado en AutoCAD. AutoCAD Map es una aplicación de mapas móviles basada en AutoCAD. AutoCAD puede leer el formato Autodesk Netfabb para 3D. Referencias Otras lecturas enlaces externos Manual de usuario de la aplicación web de AutoCAD Archivos de ayuda de AutoCAD Convertidor de AutoCAD a PDF Categoría:software de 1986 Categoría:Software de diseño asistido por computadora Categoría:Software SIG Categoría:AutoCADLista de monedas de lira turca Las siguientes son varias monedas de la lira turca, una moneda de Turquía, llamada oficialmente Lira de la República de Turquía. En 1844, el gobierno turco emitió monedas de cobre por primera vez. Las monedas, diseñadas por Ömer Lütfi Paşa, fueron grabadas por la firma rusa Müştereküçü. Estas monedas fueron acuñadas en varias denominaciones, cada una con un peso y finura diferente. Las monedas de 5 y 1 aah fueron las más grandes de estas. La empresa francesa Mayer acuñó un juego de monedas de 12,5 liras de imitación que eran similares a las turcas, pero no idénticas. Las monedas tenían la misma inscripción en turco y francés. En 1949, el gobierno turco también emitió un juego de monedas de imitación de 10 liras. Estas monedas tenían un grabado del sultán Murad IV y estaban hechas de bronce. Monedas de lira turca anteriores al euro cinco denominaciones Las de 1 lira, 2 lira, 5 lira y 10 lira están acuñadas en bronce. Diez denominaciones Ver también Economía de Turquía enlaces externos 112fdf883e

## **AutoCAD [Mac/Win] (abril-2022)**

Vaya a "Opciones -> Editor paramétrico -> Características". Haga clic en "Agregar nuevas características" Navegue a la carpeta de instalación de keygen y abra "install\_autocad\_m.exe". Haga clic en "Guardar cambios" Haga clic en "Cerrar". Vaya a "Opciones -> Editor paramétrico -> Características" Haga clic en "Importar características". Haga clic en "Importar" Ingrese la ruta de instalación de keygen y haga clic en "Importar". Haga clic en Aceptar". Referencia Practicar la gestión del tiempo Cómo practicar la gestión del tiempo La gestión del tiempo es importante, y el éxito que logres depende mucho de qué tan bien administres tu tiempo. Asegurarse de que va por buen camino con sus objetivos es vital para mantenerse a la vanguardia. Tomarse el tiempo para organizar y administrar su tiempo lo ayudará a ver mejores resultados al final. Ya sea que tenga un trabajo remunerado o trabaje desde su casa, administrar su tiempo es una prioridad principal. Hay muchos recursos de administración del tiempo disponibles, pero aquí hay algunos consejos rápidos para ayudarlo a comenzar. Como con muchas cosas, el primer paso es simplemente reconocer que necesitas hacerlo. Tómese el tiempo para averiguar cuáles son sus prioridades y cómo quiere pasar su tiempo. Este debería ser tu primer paso. A continuación, haga un plan que incluya sus prioridades. Incluya las cosas que quiere hacer, las diferentes técnicas de administración del tiempo que quiere usar y las fechas y horas en que quiere hacerlas. Asegúrese de que su plan sea realista y no tenga miedo de agregar más tiempo a su horario si es necesario. Nunca debe tener prisa si está tratando de crear un plan. Siempre puede agregar más fechas o agregar más tiempo si lo necesita. A continuación, cree un sistema que le permita hacer su planificación y gestión. Si usa un cuaderno o un calendario, la toma de notas y la programación deben estar separadas para que no tenga que retroceder. Además, asegúrese de estar utilizando un sistema con el que se sienta cómodo, para que pueda evitar problemas innecesarios para mantenerse organizado. Finalmente, tómese el tiempo para implementar su plan.Hacer cambios en su estilo de vida nunca es fácil y siempre es un desafío. Si te sientes abrumado, probablemente no estés trabajando lo suficiente. Si esto pasa

#### **?Que hay de nuevo en AutoCAD?**

Se pueden agregar segmentos abiertos y cerrados a una ruta o bucle cerrado para definir una región cerrada. Cree una cara facetada para el modelado del subsuelo especificando un tipo de superficie y la ubicación de la línea central para una región no múltiple, para agregar una superficie pulida a un modelo 3D. Asegure la incrustación adecuada de imágenes de mapa de bits siguiendo las reglas para obtener el mejor formato de archivo para gráficos de trama. Colocación automática de características mejorada, por lo que simplemente puede hacer clic para la colocación basada en capas. Los comandos de arco se han mejorado para ofrecer opciones de comando más intuitivas. Incluya detalles en la ventana de vista de dibujo para mostrar las dimensiones, texturas y restricciones de sus objetos. Elimine la necesidad de "desbloquear" objetos en la paleta Propiedades cuando crea una referencia de objeto por primera vez. Mejore la detección de texto de anotación en la ventana de vista de dibujo, como el texto que se va a imprimir. Descarga CAD y generalo con Autodesk 3D Printing: Acelere la impresión 3D diseñando las piezas antes de generar datos CAD. Diseñe sus piezas como modelos 3D en la aplicación Autodesk 3D o Revit, e imprímalas en una impresora 3D. Cree un modelo 3D a partir de varios dibujos 2D para simplificar la navegación y la alineación del modelo 3D. Cree un modelo 3D personalizado para un dibujo 2D existente convirtiendo el dibujo 2D en un objeto 3D. Genere fácilmente un modelo 3D a partir de un dibujo personalizado en un entorno de nube de Autodesk 360. Cree un modelo 3D escalable de su dibujo 2D existente y genere automáticamente vistas estándar, que se pueden ver en la web, imprimir o presentar. Utilice colores de línea o de relleno para establecer la transparencia y el color de su modelo 3D. Cree un modelo 3D con profundidad utilizando el seguimiento 3D de dibujos lineales 2D. Importe sus dibujos 2D con un solo clic y genere automáticamente un modelo 3D a partir de los dibujos. Descarga AutoCAD DWG y generalo con Autodesk Fabricator: Simplifique su flujo de trabajo de fabricación virtual importando sus ensamblajes directamente a Fabricator y luego produciendo un modelo 3D que se puede usar para la impresión 3D. Use la propiedad Superficie de un modelo 3D para crear automáticamente superficies apropiadas para imprimir que sean compatibles con el material elegido

## **Requisitos del sistema For AutoCAD:**

Para jugar a este juego necesitarás lo siguiente: Mac/PC OS X 10.6.8 o superior Microsoft Windows Vista o más reciente Para jugar a este juego necesitarás lo siguiente: Mac/PC OS X 10.6.8 o superior Microsoft Windows Vista o más reciente (El juego NO se instalará en Mac OS X 10.4 o anterior) (El juego NO se instalará en Mac OS X 10.4 o anterior) Windows XP La versión de Windows del juego no funcionará en

Enlaces relacionados:

<http://clowder-house.org/?p=5919>

<https://pneuscar-raposo.com/autodesk-autocad-crack-licencia-keygen-pc-windows/>

[https://www.yildizbots.com/wp-](https://www.yildizbots.com/wp-content/uploads/2022/06/AutoCAD__Crack___con_clave_de_licencia_X64_Actualizado_2022.pdf)

[content/uploads/2022/06/AutoCAD\\_\\_Crack\\_\\_\\_con\\_clave\\_de\\_licencia\\_X64\\_Actualizado\\_2022.pdf](https://www.yildizbots.com/wp-content/uploads/2022/06/AutoCAD__Crack___con_clave_de_licencia_X64_Actualizado_2022.pdf)

<https://www.alnut.com/autodesk-autocad-crack-clave-de-producto-completa-descargar/>

<http://nuihoney.com/autodesk-autocad-2023-24-2-crack-2022/>

<https://www.modifind.com/offroad/advert/autodesk-autocad-2020-23-1-con-clave-de-licencia-for-pc-mas-reciente-2022/>

<https://osqm.com/autodesk-autocad-crack-con-keygen-descarga-gratis/>

<https://ascenso.co/informacion/autocad-2019-23-0-crack-descarga-gratis-pc-windows-ultimo-2022/>

<https://efekt-metal.pl/witaj-swiecie/>

<https://wmondemand.com/?p=13304>

<https://aqary.co/wp-content/uploads/2022/06/AutoCAD-88.pdf>

<https://pouss-mooc.fr/2022/06/21/autocad-21-0-keygen-para-lifetime-descarga-gratis-3264bit/>

[https://coachdeemprendedores.com/wp-content/uploads/2022/06/AutoCAD\\_Clave\\_de\\_licencia\\_gratuita\\_3264bit.pdf](https://coachdeemprendedores.com/wp-content/uploads/2022/06/AutoCAD_Clave_de_licencia_gratuita_3264bit.pdf)

https://www.merexpression.com/upload/files/2022/06/m2HFYTWD3I823j2OMh7i\_21\_5de2bc414e3e7db1e35bfc7d46f6e90f [file.pdf](https://www.merexpression.com/upload/files/2022/06/m2HFYTWD3I823j2OMh7i_21_5de2bc414e3e7db1e35bfc7d46f6e90f_file.pdf)

<https://thevaluesquares.com/autocad-crack-keygen-para-lifetime-descarga-gratis-2022/>

[https://crueltyfreemodels.com/wp-content/uploads/2022/06/AutoCAD\\_Crack\\_\\_Descarga\\_gratis\\_WinMac\\_Mas\\_reciente.pdf](https://crueltyfreemodels.com/wp-content/uploads/2022/06/AutoCAD_Crack__Descarga_gratis_WinMac_Mas_reciente.pdf) <http://www.trabajosfacilespr.com/autocad-crack-con-clave-de-producto-descarga-gratis-2022/>

<https://eatketowithme.com/wp-content/uploads/2022/06/yuryvyt.pdf>

[https://wocfolx.com/upload/files/2022/06/bjDZx8UCJ7cEqSGkhIwT\\_21\\_5de2bc414e3e7db1e35bfc7d46f6e90f\\_file.pdf](https://wocfolx.com/upload/files/2022/06/bjDZx8UCJ7cEqSGkhIwT_21_5de2bc414e3e7db1e35bfc7d46f6e90f_file.pdf) [https://storage.googleapis.com/wiwonder/upload/files/2022/06/zmdYIZNfDDHK8zMJI8V5\\_21\\_5de2bc414e3e7db1e35bfc7d4](https://storage.googleapis.com/wiwonder/upload/files/2022/06/zmdYIZNfDDHK8zMJI8V5_21_5de2bc414e3e7db1e35bfc7d46f6e90f_file.pdf) [6f6e90f\\_file.pdf](https://storage.googleapis.com/wiwonder/upload/files/2022/06/zmdYIZNfDDHK8zMJI8V5_21_5de2bc414e3e7db1e35bfc7d46f6e90f_file.pdf)